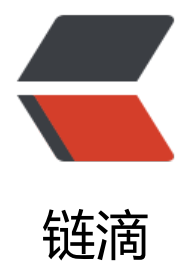

# svn&git h[ook](https://ld246.com) 对工作流的提升

作者: kyochow

- 原文链接:https://ld246.com/article/1604575598320
- 来源网站:[链滴](https://ld246.com/member/kyochow)
- 许可协议:[署名-相同方式共享 4.0 国际 \(CC BY-SA 4.0\)](https://ld246.com/article/1604575598320)

## **什么是hook机制,以svn为例**

svn的hook机制, 就是用户在对仓库进行操作的时候, 当特定的事件发生时, 相应的hook会被调用, ook 其实就相当于特定事件的处理函数。 更加详细的不赘述,大家去百度谷歌必应即可

#### **最最最常用的hook**

- 1. pre-commit 提交前校验是否允许提交
- 2. post-commit 提交后 要做的事

## **可以想象到用处吗**

#### **项目健壮性提升,使用 pre-commit**

- 1. 新建unity Assets 必须带.meta才允许提交
- 2. 每次提交必须是有意义的提交,与Jira进行强关联
- 3. 分支锁,当前分支有锁则不许提交,对QA很有用,出版本必备

#### **便利性提升 使用 post-commit**

- 1. 使用REST API ,集成CI工具。例如配置文件(json)提交,触发Jenkins进行生成sqlite
- 2. C#或lua脚本提交,触发编译,可以尽早发现白痴提交
- 3. 集成钉钉机器人, 提交日志监控, 看看团队中有没有划水的提交文本
- 4. 某些目录提交, 通知某些人。例如角色配置提交, 通知音频设计师配音效等

## **可以想象的空间真的很多,那怎么写**

以检查jira号为例子,写的是shell, 当然也可以写py

```
function checkJIRA {
     JIRA_CODE=$1
     AUTHOR=$2
      NAME=$(echo ${JIRA_CODE} | tr 'a-z' 'A-Z')
      result=$(curl -u username:passward -s https://jira.babeltime.com/rest/api/2/issue/${NAME}
?fields\=summary)
      result1=${result##*summary\":\"}
     if \lceil \frac{4}{\pi} \cdot \frac{4}{\pi} \cdot \frac{4 echo "输入的jira号不存在 [${NAME}]" 1>&2
           exit 1
     fi
      exit 0
}
test -z "$(grep -i 'WEST-[[:digit:]]' $LOGFILE)" || {
```

```
 num=$(grep -oE -i 'WEST-[0-9]*' $LOGFILE)
 checkJIRA $num $AUTHOR
```
}

echo "请按照如下格式提交 [JIRA号 备注内容] " 1>&2 echo "例: WEST-89757 大吉大利,今晚吃鸡" 1>&2 exit 1

乏善可陈,其中1>&2 是输出到控制台,当exit 1的时候,可以再svn提交人直接看到报错信息